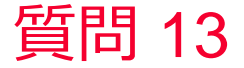

(D) Murata Software

## 質問 DXFでインポートしたワイヤボディをシートボディに変換できない

## 回答

選択したワイヤが途切れている、内部にワイヤが存在するなど変換でき ないパターンがあり、

それらに該当している可能性があります。CADソフトの方でCADデータ を修正してください。